## **Begriffserklärung**

-

- **Belegliste**  Liste der Kurse, die Du belegst. Sie ist nur intern an der Philipps-Universität Marburg zu benutzten, d.h. das ist NICHT das offizielle Dokument (Transcript of Records), das Deine Universität und Du am Ende des Aufenthalts bekommen. Die Belegliste ist aber die Voraussetzung für die Erstellung des Transcript of Records!

Am Anfang jedes Semesters musst Du Deine Belegliste in Mobility Online erstellen. Wie es genau funktioniert, wird im Dokument *"Belegliste – Schritt für Schritt-Anleitung"* erklärt.

- **Erasmus-Fachbereichsbeauftragte/ Fachbereichskoordinator/in** Personen, die in den unterschiedlichen Fachbereichen der Philipps-Universität Marburg arbeiten und für Frage bezüglich der Kurse zuständig sind. Eine vollständige Übersicht alle Fachbereichsbeauftragten findest Du hier:

<https://www.uni-marburg.de/de/international/insausland/studierende/fachsbereichsbeauftragte/fachbereichsbeauftragte>

- **Marvin → In diesem Portal findest Du alle Lehrveranstaltungen, die an der Philipps-Universität angeboten werden. Hier kannst Du die Kurse** auswählen, die Du belegen willst. Diese Kurse musst Du dann in die Belegliste hinzufügen. <https://marvin.uni-marburg.de/qisserver/pages/cs/sys/portal/hisinoneStartPage.faces?chco=y>
- **Transcript of Records**  Offizielles Dokument für die Anerkennung der Leistungen an der Heimat-Universität, das vom International Office der Philipps-Universität Marburg erstellt wird. Deine Universität und Du bekommen das Transcript per E-Mail.

Wie Du genau ein Transcript bekommst, wird im Dokument "Transcript of Records – How to 's" erklärt.

So sieht ein Transcript aus:

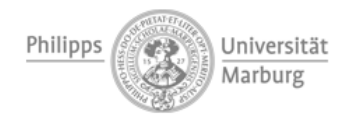

## **Transcript of Records**

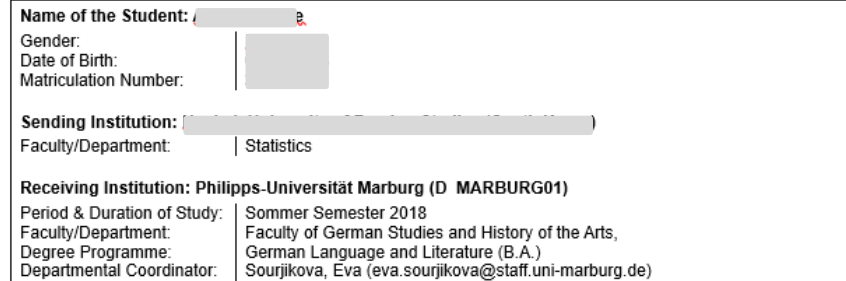

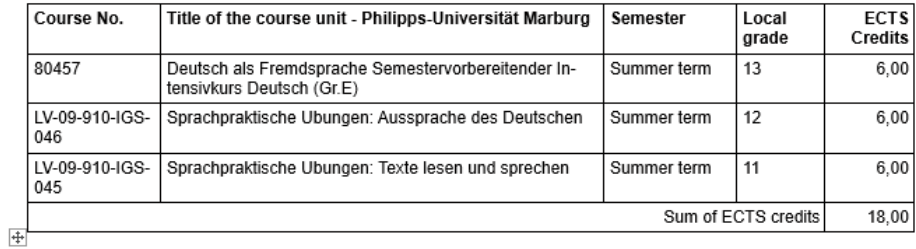

Signature of Date: 19/06/2020 **Responsible Person** 

Seal of Receiving Institution

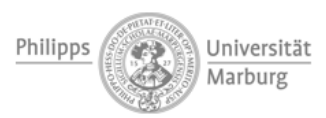

Beschreibung des Bewertungssystems / Description of the Institutional Grading System (Local Grade)

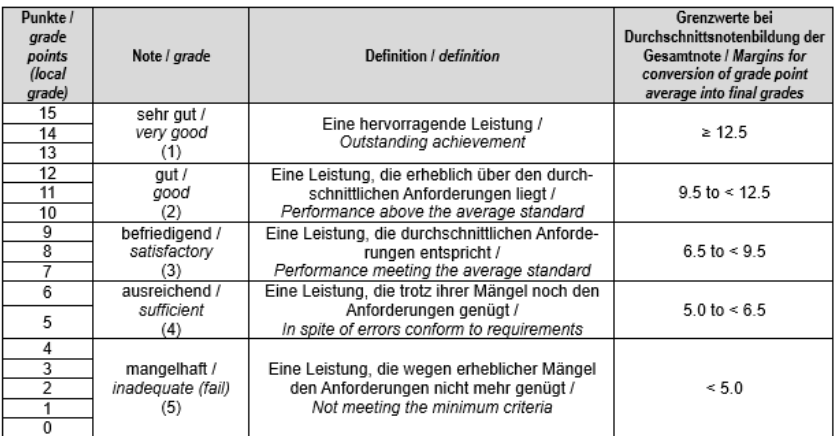

## ECTS-Punkte / ECTS Credits:

 $\Box$ 

Ein Leistungspunkt steht für einen studentischen Arbeitsaufwand in Höhe von 30 Stunden. Dies entspricht der Leistungspunktbemessung im Rahmen des Europäischen Systems zur Anrechnung von Studien- und Prüfungsleistungen / European Credit Transfer System (ECTS). / According to the European Credit Transfer System (ECTS) one credit point is equivalent to an average student's work load of 30 hours.

 $\mathbf{I}$